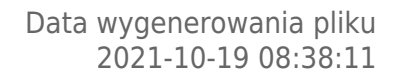

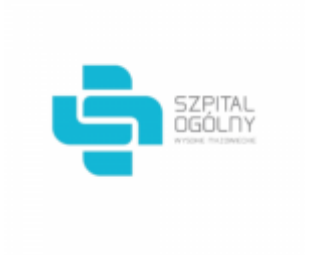

# **Raport oferty**

**Postępowanie:** Zakup implantów ortopedycznych, endoprotez i narzędzi medycznych [\(ID 508198\)](https://platformazakupowa.pl/transakcja/508198) (1)

**Data złożenia oferty: 2021-10-15 13:13:18**

## **Wykonawca**

Nazwa firmy: Aesculap Chifa Spółka z ograniczoną Nazwa firmy: Szpital Ogólny w Wysokiem odpowiedzialnością NIP: 7880008829 Adres: , Imię i nazwisko: - - Numer telefonu: 614420364 Adres e-mail: agnieszka.matysik@bbraun.com

# **Zamawiający**

Mazowieckiem Oddział: - NIP: PL7221334542 Adres: - Imię i nazwisko: Agata Michałowska

### **Formularz**

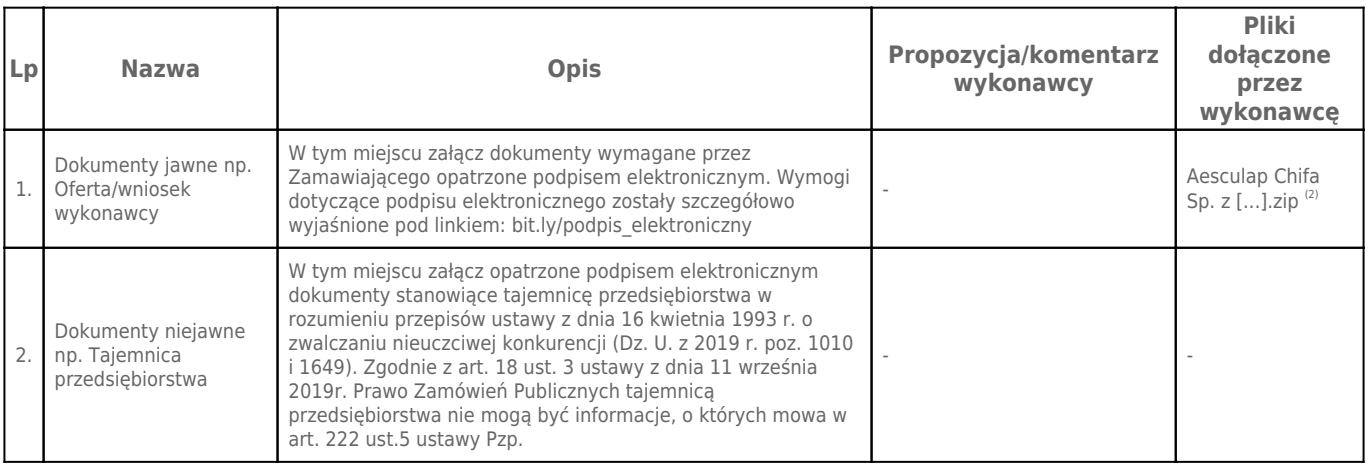

# **Komentarz i pliki do całej oferty:**

### **Komentarz:**

## **Załączniki:**

-

-

**Dodatkowe informacje:**

Data złożenia oferty: 2021-10-15 13:13:18 Data odszyfrowania oferty: 2021-10-19 08:38:02

### **Plik XML:**

163429635261696220df104.xml 8dc18342e0a48b2cf937301f0e39ec4c.xades

#### **Podpisujący:**

Agnieszka Matysik; Aesculap Chifa Sp. z o.o. , Aesculap Chifa Spółka z ograniczoną odpowiedzialnością

#### **Status weryfikacji - Poprawny Identyfikator weryfikacji -**

**51ecccb771e23dd1b296c7a4de67fce2c37517baed22a60188d2d58fda0b6b70**

Aby pobrać raport weryfikacji należy:

1) Wejść na stronę:<https://weryfikacjapodpisu.pl/>

2) Na górze strony wybrać **"Wyszukaj w historii"**

3) W polu "Identyfikator weryfikacji" podać numer podany powyżej i kliknąć **"Wyszukaj"**

#### **Przypisy:**

1) Link do postępowania: https://platformazakupowa.pl/transakcja/508198

2) Rozmiar - 2633.28 kB, Suma kontrolna - 3160597662f5e9911e16fb39201d27f7bf66e93bae5c6c68d5485ae46928e82b